# Package 'bayesian'

April 28, 2024

<span id="page-0-0"></span>Type Package

Version 1.0.1

Title Bindings for Bayesian TidyModels

Description Fit Bayesian models using 'brms'/'Stan' with 'parsnip'/'tidymodels' via 'bayesian' [<doi:10.5281/zenodo.4426836>](https://doi.org/10.5281/zenodo.4426836). 'tidymodels' is a collection of packages for machine learning; see Kuhn and Wickham (2020) <[https:](https://www.tidymodels.org) [//www.tidymodels.org](https://www.tidymodels.org)>). The technical details of 'brms' and 'Stan' are described in Bürkner (2017) [<doi:10.18637/jss.v080.i01>](https://doi.org/10.18637/jss.v080.i01), Bürkner (2018) [<doi:10.32614/RJ-2018-017>](https://doi.org/10.32614/RJ-2018-017), and Carpenter et al. (2017) [<doi:10.18637/jss.v076.i01>](https://doi.org/10.18637/jss.v076.i01).

License MIT + file LICENSE

URL <https://hsbadr.github.io/bayesian/>, <https://github.com/hsbadr/bayesian>

BugReports <https://github.com/hsbadr/bayesian/issues>

**Depends** brms ( $> = 2.21.0$ ), parsnip ( $> = 1.2.1$ ), R ( $> = 4.1.0$ )

Imports dplyr, purrr, rlang, stats, tibble, utils

Suggests covr, devtools, future, knitr, recipes, rmarkdown, roxygen2, rstan, spelling, testthat, workflows

VignetteBuilder knitr

Config/testthat/edition 3

Encoding UTF-8

RoxygenNote 7.3.1

Collate 'bayesian\_init.R' 'bayesian\_load.R' 'bayesian\_make.R' 'bayesian.R'

LazyLoad yes

Language en-US

NeedsCompilation no

Author Hamada S. Badr [aut, cre] (<<https://orcid.org/0000-0002-9808-2344>>), Paul-Christian Bürkner [aut]

<span id="page-1-0"></span>Maintainer Hamada S. Badr <br/>badr@jhu.edu> Repository CRAN Date/Publication 2024-04-28 21:00:03 UTC

## R topics documented:

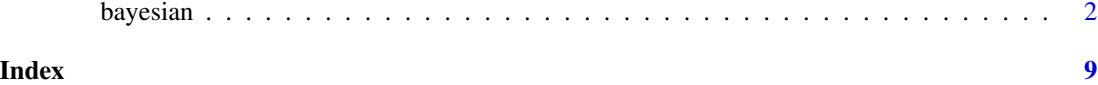

bayesian *General Interface for Bayesian TidyModels*

#### Description

bayesian() is a way to generate a *specification* of a model before fitting and allows the model to be created using Stan via brms package in R.

#### Usage

```
bayesian(
 mode = "regression",
  engine = "brms",
  formula.override = NULL,
  family = NULL,prior = NULL,
  sample_prior = NULL,
 knots = NULL,
  stanvars = NULL,
  fit = NULL,init = NULL,chains = NULL,
  iter = NULL,
 warmup = NULL,thin = NULL,
  cores = NULL,
  threads = NULL,
  algorithm = NULL,
 backend = NULL,stan_args = NULL,
  control = NULL,
  save_pars = NULL,
  save_model = NULL,
  file = NULL,
  file_refit = NULL,
  normalize = NULL,
  future = NULL,
```

```
seed = NULL,
 silent = NULL
\lambda## S3 method for class 'bayesian'
update(
 object,
  parameters = NULL,
  formula.override = NULL,
  family = NULL,prior = NULL,
  sample_prior = NULL,
  knots = NULL,
  stanvars = NULL,
  fit = NULL,init = NULL,
  chains = NULL,
  iter = NULL,
  warmup = NULL,thin = NULL,
  cores = NULL,
  threads = NULL,
  algorithm = NULL,
  backend = NULL,stan_args = NULL,
  control = NULL,
  save_pars = NULL,
  save_model = NULL,
  file = NULL,
  file_refit = NULL,
  normalize = NULL,
  future = NULL,
  seed = NULL,
  silent = NULL,
  fresh = FALSE,
  ...
\mathcal{L}bayesian_fit(formula, data, ...)
bayesian_formula(formula, ...)
bayesian_terms(formula, ...)
bayesian_family(family, ...)
bayesian_predict(object, ...)
```
<span id="page-3-0"></span>bayesian\_write(object, file)

bayesian\_read(file)

### Arguments

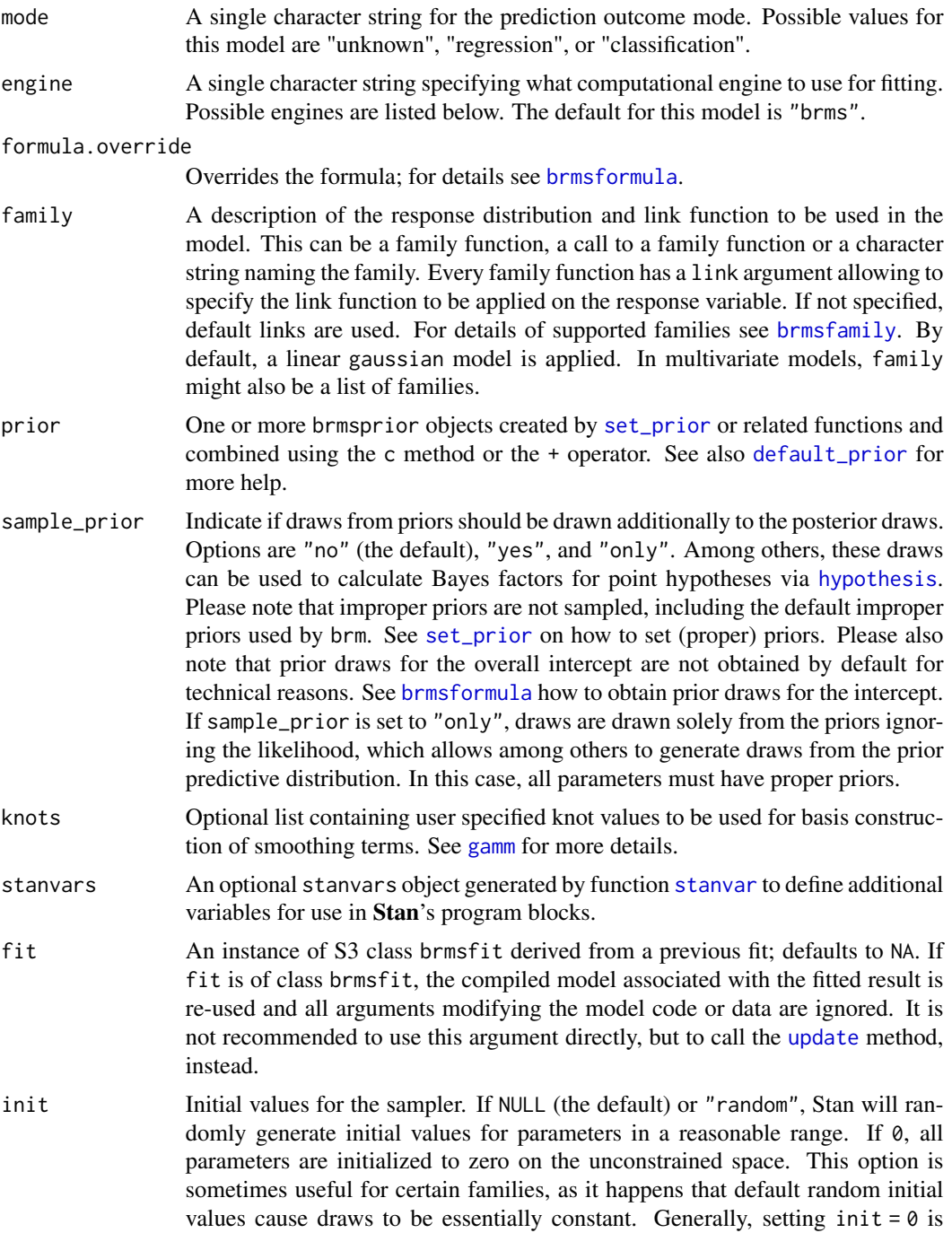

<span id="page-4-0"></span>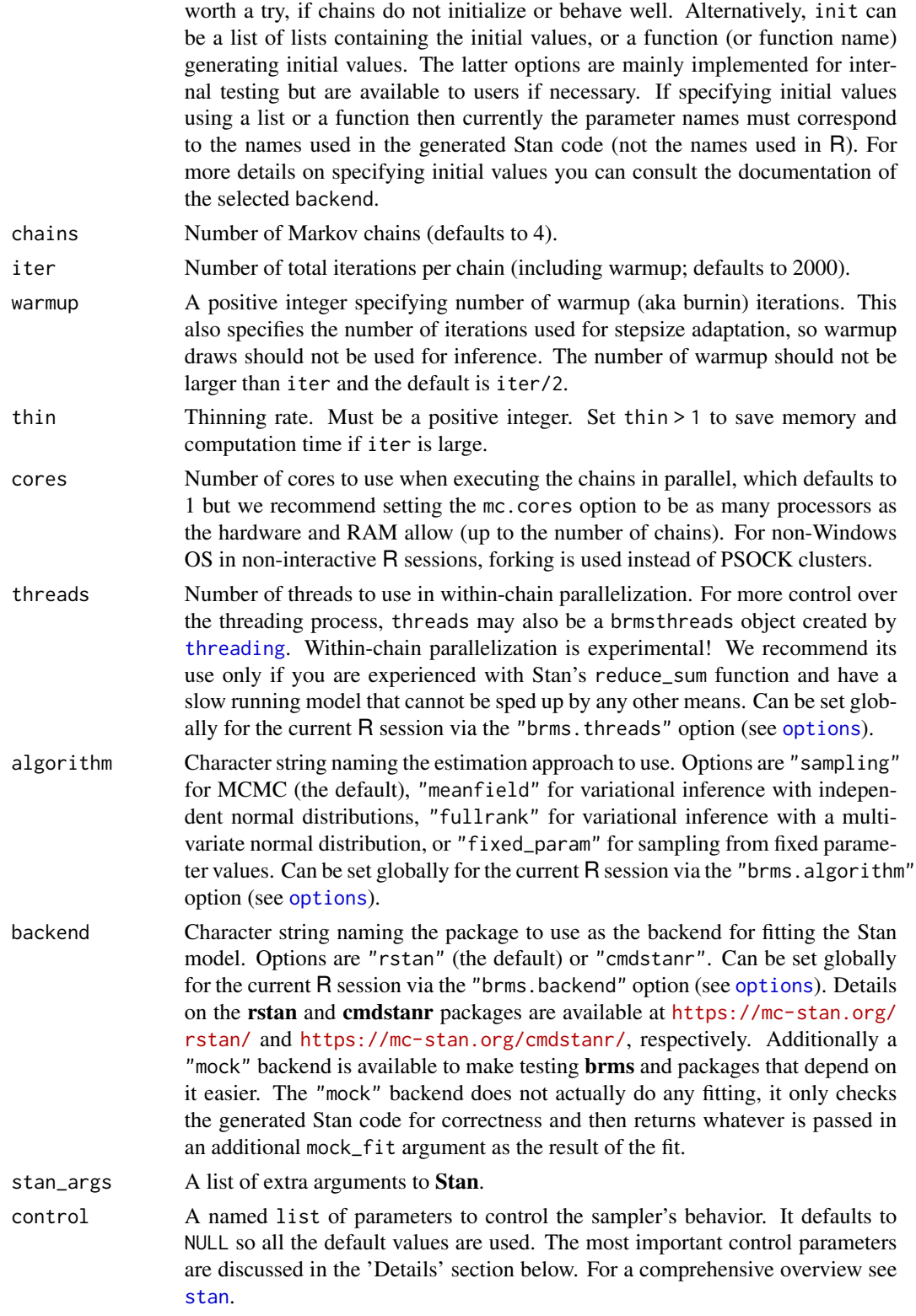

<span id="page-5-0"></span>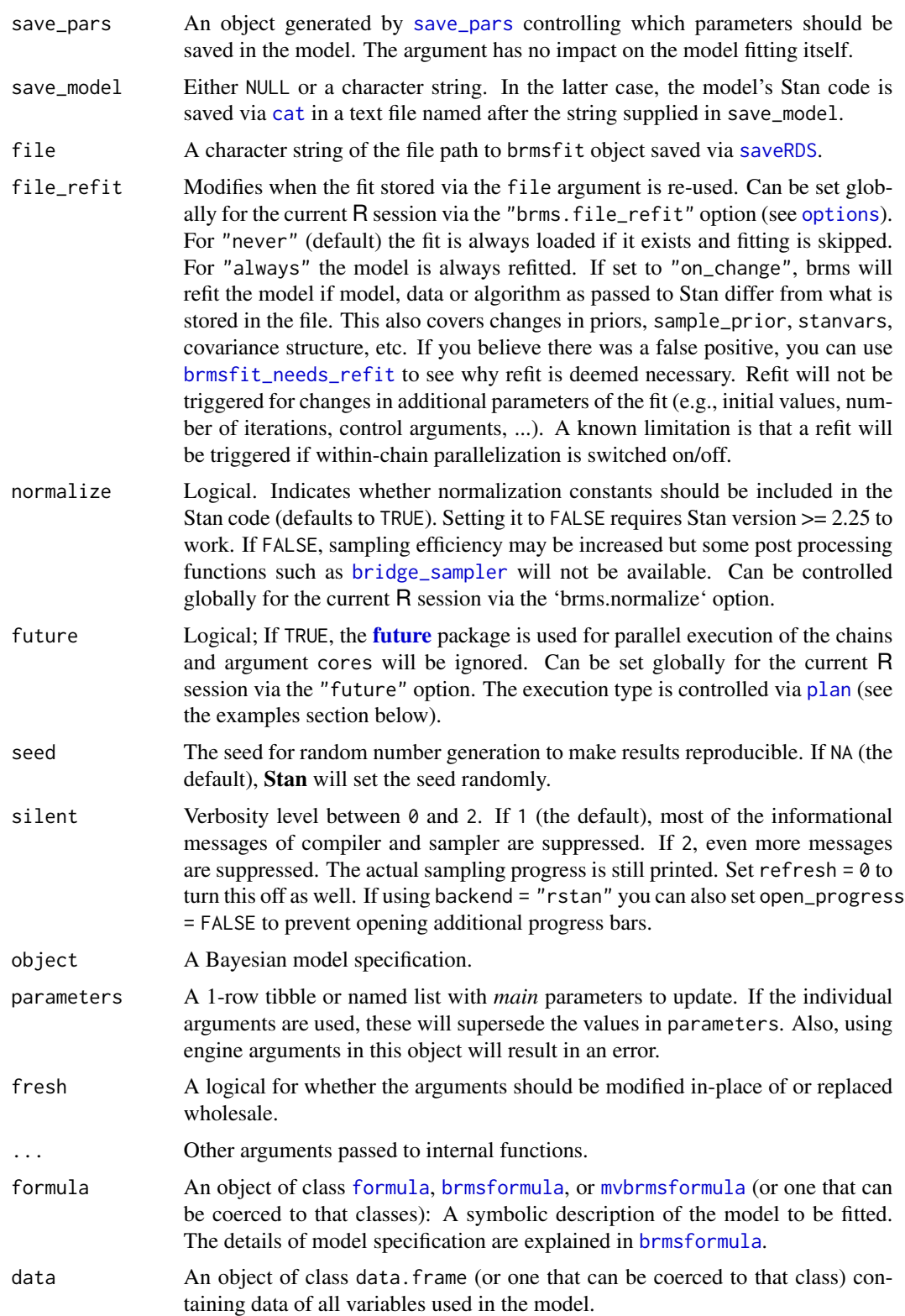

#### <span id="page-6-0"></span>Details

The arguments are converted to their specific names at the time that the model is fit. Other options and argument can be set using set\_engine(). If left to their defaults here (NULL), the values are taken from the underlying model functions. If parameters need to be modified, update() can be used in lieu of recreating the object from scratch.

The data given to the function are not saved and are only used to determine the *mode* of the model. For bayesian(), the possible modes are "regression" and "classification".

The model can be created by the fit() function using the following *engines*:

```
• brms: "brms"
```
#### Value

An updated model specification.

#### Engine Details

Engines may have pre-set default arguments when executing the model fit call. For this type of model, the template of the fit calls are:

```
bayesian() |>
  set_engine("brms") |>
  translate()
## Bayesian Model Specification (regression)
##
## Computational engine: brms
##
## Model fit template:
## bayesian::bayesian_fit(formula = missing_arg(), data = missing_arg(),
## weights = missing_arg())
```
#### See Also

```
brm, brmsfit, update.brmsfit, predict.brmsfit, posterior_epred.brmsfit, posterior_predict.brmsfit,
brmsformula, brmsformula-helpers, brmsterms, brmsfamily, customfamily, family, formula,
update.formula.
```
#### Examples

```
bayesian()
show_model_info("bayesian")
bayesian(mode = "classification")
bayesian(mode = "regression")
## Not run:
bayesian_mod <-
```

```
bayesian() |>
  set_engine("brms") |>
 fit(
   rating \sim treat + period + carry + (1 | subject),
    data = inhaler
  \overline{)}summary(bayesian_mod$fit)
## End(Not run)
model <- bayesian(init = "random")
model
update(model, init = "0")
update(model, init = "0", fresh = TRUE)
```
# <span id="page-8-0"></span>Index

```
bayesian, 2
bayesian_family (bayesian), 2
bayesian_fit (bayesian), 2
bayesian_formula (bayesian), 2
bayesian_predict (bayesian), 2
bayesian_read (bayesian), 2
bayesian_terms (bayesian), 2
bayesian_write (bayesian), 2
bridge_sampler, 6
brm, 7
brmsfamily, 4, 7
brmsfit, 7
brmsfit_needs_refit, 6
brmsformula, 4, 6, 7
brmsterms, 7
cat, 6
customfamily, 7
default_prior, 4
family, 7
formula, 6, 7
future, 6
gamm, 4
hypothesis, 4
mvbrmsformula, 6
options, 5, 6
plan, 6
posterior_epred.brmsfit, 7
posterior_predict.brmsfit, 7
predict.brmsfit, 7
save_pars, 6
saveRDS, 6
set_prior, 4
```
stan, *[5](#page-4-0)* stanvar, *[4](#page-3-0)*

threading, *[5](#page-4-0)*

update, *[4](#page-3-0)* update.bayesian *(*bayesian*)*, [2](#page-1-0) update.brmsfit, *[7](#page-6-0)* update.formula, *[7](#page-6-0)*